# ПРИМЕНЕНИЕ ПАКЕТА МАТНСАД ПРИ ОПРЕДЕЛЕНИИ МЕХАНИЧЕСКИХ ХАРАКТЕРИСТИК МАТЕРИАЛОВ

### Колоско Д.Н., к.т.н., доцент

Белорусский государственный аграрный технический университет, г. Минск, Республика Беларусь

Существующие и проектируемые конструкции должны удовлетворять известному из базового курса сопротивления материалов условию прочности:

$$
\sigma_{\max} = \frac{\sigma_o}{n} \leq [\sigma],
$$

где  $\sigma_{\text{max}}$  – максимальные расчетные нормальные напряжения в конструкции,  $\sigma_o$  – характеристика прочности материала,  $n$  – коэффициент запаса прочности,  $\sigma$  – допускаемые напряжения. Основные механические характеристики материалов определяются опытным путем по результатам испытаний стандартных образцов на растяжение. В процессе испытания образец деформируется с постоянной скоростью, одновременно записывается диаграмма зависимости абсолютного удлинения образца  $\Delta l$  от величины нагрузки  $F$ . По диаграмме деформирования определяются характеристики прочности материала - предел пропорциональности  $\sigma_{nu}$ , предел текучести  $\sigma_{\tau}$ , предел прочности  $\sigma_{\alpha}$ . По замерам образца до и после деформации рассчитываются характеристики пластичности - относительное остаточное удлинение  $\delta$  и относительное остаточное сужение  $\psi$  при разрыве.

В процессе испытаний изменяется площадь поперечного сечения образца. Условными называются напряжения, найденные как отношение нагрузки к первоначальной площади поперечного сечения:

$$
\sigma_{\text{yca}} = \frac{F}{A_0} \,. \tag{2}
$$

 $(1)$ 

Истинными называются напряжения, найденные как отношение величины нагрузки к текущей площади поперечного сечения:

$$
\sigma_{ucm} = \frac{F}{A_{ucm}}.\tag{3}
$$

Также истинными называются деформации, найденные как отношение приращения длины элемента образца к текущей длине этого элемента.

Для определения истинных напряжений и деформаций необходимо в процессе испытаний замерять диаметр образца в области шейки (месте будущего разрыва), что выполнить практически невозможно, т.к. нельзя точно указать место образования шейки. Поэтому обычно замеряется диаметр шейки после разрыва.

Математически истинные относительные деформации  $\varepsilon$  и истинные нормальные напряжения выражаются:

$$
\varepsilon_{ucm} = \ln\left(\frac{A_0}{A}\right) = \ln\left(1 + \varepsilon_{ycn}\right) \approx \varepsilon_{ycn},\tag{4}
$$

$$
\sigma_{ucm} = \sigma_{ycn} e^{\ln(1 + \varepsilon_{ucm})} = \sigma_{ycn} (1 + \varepsilon_{ucm}). \tag{5}
$$

С целью изучения влияния скорости нагружения на характер разрушения пластичных материалов студентами нашего университета были проведены испытания при одноосном растяжении 25 стандартных образцов на разрывной машине Р-5, позволяющей записывать диаграмму растяжения в координатах «нагрузка - перемещение». Скорость нагружения варьировалась в диапазоне от 5 до 100 мм/мин с помощью регулятора изменения скоростей, имеющего два режима работы.

Имея результаты испытаний стандартного образца, и используя формулы (4) и (5), с помощью пакета Mathcad строятся диаграммы условных и истинных напряжений. Для этого с нарисованной испытательной машиной диаграммы снимаются координаты нескольких характерных точек: начала и конца плошадки текучести, максимальной нагрузки на образец и момента разрыва образца. Для последующей аппроксимации диаграммы деформирования необходимы координаты не менее двух точек между пределом текучести и пределом прочности.

Диаграммой истинных напряжений представляется зависимость между напряжениями и деформацией, если нормальные напряжения больше, чем предел текучести  $\sigma$  $\sigma_r$ . В этом случае поведение материала не подчиняется закону Гука:

$$
\sigma=\varepsilon\cdot E.
$$

 $(6)$ 

В таблицах 1 и 2 приведен пример построения диаграмм по полученным экспериментальным данным для образца из стали Ст 5 при скорости деформирования у = 75мм/мин.

Таблица 1 - Исходные данные для построения диаграммы деформирования

• Матиса Профессиональная Русская версия - [мех-хар ст5 N4] .<br>Ф. Файл Правка Вид Вставка Формат Математика Символика Окно Помощ  $\boxed{\blacksquare}$ Normal Varial Cyr Построение обобщенной диаграммы деформирования Размерности, производные от стандартных  $ORIGH := 1$  $M = m$  rpag = deg  $xH = 1000$  $H := N$  $M M = m m$  $cm = cn$  $M\Pi a = 10$ Исходные данные  $E = 2 \cdot 10^5$  MHa  $dq = 5.5 \cdot \text{mm}$   $d_k = 3.2 \cdot \text{mm}$  $L_0 = 50 \cdot \text{mm}$ Координаты точек диаграммы  $F = (0 23 24 31 35.5 36 23.5)$  MM  $\Delta L = (0.91421314451) \cdot \text{mm}$ Масштабные коэффициенты  $mp = 310.3 \cdot \frac{H}{2}$  $F = F^T \cdot mp$  $\Delta L = \Delta L^T \cdot mL$  $n = rows(F)$  $F^T = (0 7.137 7.447 9.619 11.016 11.171 7.292)$  xH  $AL<sup>T</sup> = (0 1.89 2.94 4.41 6.51 9.24 10.71)$  mm  $A_0 = \pi \cdot \frac{d_0^2}{4}$  $A_K = \pi \cdot \frac{d_k^2}{4}$  $i = 1 - n$  $\Delta L1 = \Delta L - F \cdot \frac{\Delta L_2}{F_2} + \frac{F \cdot L_0}{E \cdot A_0}$ Учет податливости машины

Таблица 2 - Расчет истинных деформаций и напряжений

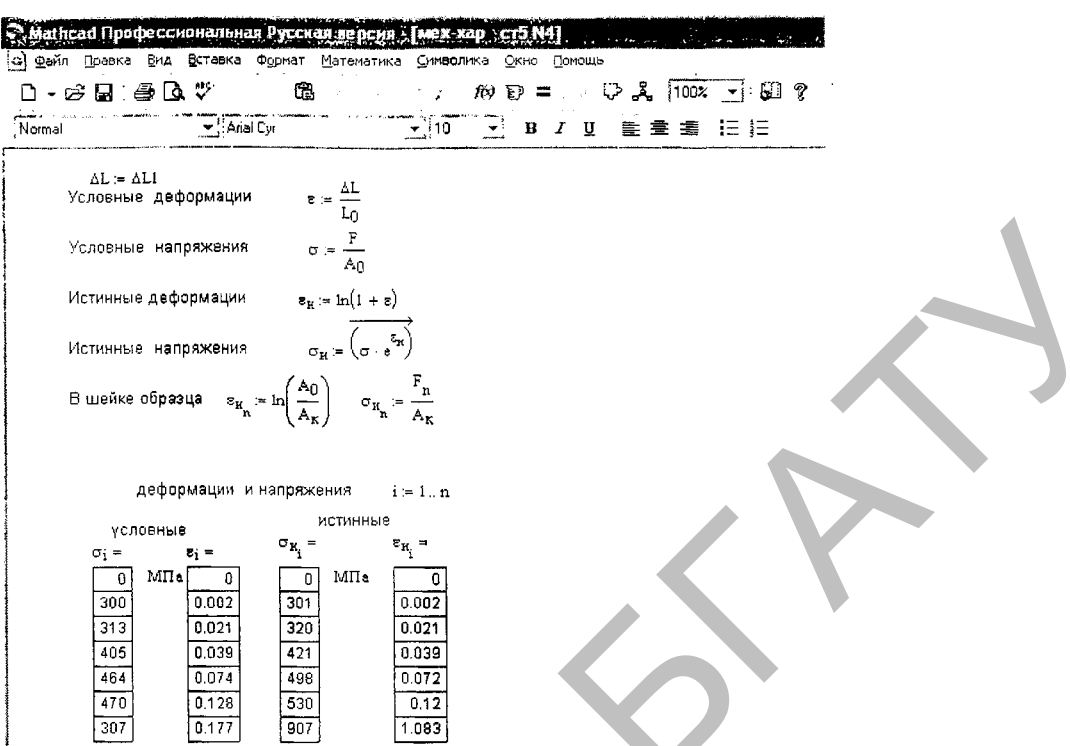

Построенные по приведенным в таблицах 1 и 2 данным диаграммы условных и истинных напряжений показаны на рисунке 1. Диаграмма условных напряжений (сплошная линия) подобна диаграмме деформирования, нарисованной разрывной машиной в координатах  $F - \Delta l$ . Диаграмма истинных напряжений (штриховая линия) в 5-7 раз длиннее и в 2-3 раза выше диаграммы условных напряжений.

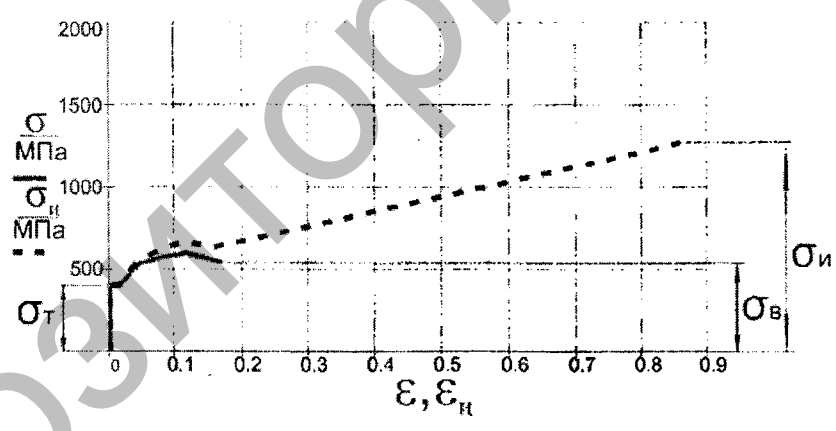

Рисунок 1 - Диаграммы условных и истинных напряжений

Применяются два метода расчета элементов конструкций на прочность в зависимости от класса решаемых задач:

а) по допускаемым напряжениям, когда деформации находятся в пределах упругой зоны;

б) по предельным нагрузкам или предельному состоянию, когда возникают пластические деформации.

Расчет по допускаемым напряжениям не позволяет полностью использовать несущую способность конструкции. Потому что, напряжения в отдельных точках, равные пределу текучести, не являются опасными для всей конструкции, которая при появлении местных пластических деформаций может еще сопротивляться внешним воздействиям и удовлетворять предъявляемым к ней эксплуатационным требованиям. Для исчерпания конструкцией несущей способности требуется дальнейшее увеличение нагрузки.

Под предельной нагрузкой понимается такая нагрузка, при которой конструкция перестает удовлетворять предъявляемым к ней эксплуатационным требованиям - теряет способность сопротивляться внешним воздействиям или получает недопустимые искажения геометрической формы за счет возникновения больших пластический деформаций. Расчет по предельным нагрузкам дает возможность более полно использовать несущую способность конструкции, тем самым достичь снижения ее материалоемкости и широко применяется при проектировании строительных конструкций из пластичных материалов при статическом нагружении.

Для выполнения расчетов на прочность необходимо иметь аналитическое выражение диаграммы деформирования, для этого производится аппроксимация диаграммы. Для упрощения аппроксимации принимается, что предел пропорциональности и предел текучести практически совпадают. До предела прочности обе диаграммы практически совпадают. Диаграмму истинных напряжений можно разбить на две части: область малых упругопластических деформаций до предела прочности и область больших пластических деформаций. ны комментического  $\phi$  реактивеского и совтой и совтой и совтой и совтой и совтой и совтой и совтой и совтой и совтой и совтой и совтой и совтой и совтой и совтой и совтой и совтой и совтой и совтой и совтой и совтой и

Расчеты в первой области не требуют построения диаграммы истинных напряжений и характерны для оценки напряжений и деформаций в реальных конструкциях. Даже в зонах концентрации напряжений (отверстия, канавки, выточки) возникающие упругопластические деформации не превышают 2-3% и не выходят за пределы площадки текучести.

При обработке металлов давлением (ковке, штамповке, вытяжке, прокатке) величина пластических деформаций может достигать 60%, в таких случаях в области больших пластических деформаций построение диаграммы истинных напряжений необходимо. Она аппроксимируется прямой линией от предела прочности до сопротивления разрыву.

Существуют три вида аппроксимации диаграммы деформирования:

1) диаграмма идеального упругопластического тела (диаграмма Прандтля) с бесконечно длинной площадкой текучести;

2) диаграмма упругопластического тела с линейным упрочнением;

3) диаграмма упругопластического тела со степенным упрочнением.

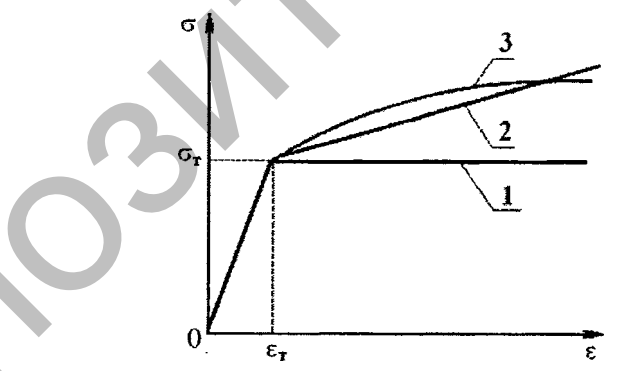

Рисунок 2 - Три вида аппроксимации диаграммы деформирования При линейной аппроксимации изменение напряжений описывается уравнением:

$$
\sigma = a + b \cdot \varepsilon \,, \tag{7}
$$

при степенной - уравнением:

$$
\sigma = a + b \cdot \varepsilon^c. \tag{8}
$$

Для линейной аппроксимации достаточно координат двух точек диаграммы  $\sigma_{\scriptscriptstyle{\theta}}$  и  $\sigma$ <sub>7</sub>, которые можно взять из справочных материалов. Для степенной аппроксимации диаграммы требуются координаты минимум 3-4 точек, поэтому к ней не обращаются, не имея экспериментальных данных.

Таблица 3 - Аппроксимация диаграммы деформирования в Mathcad

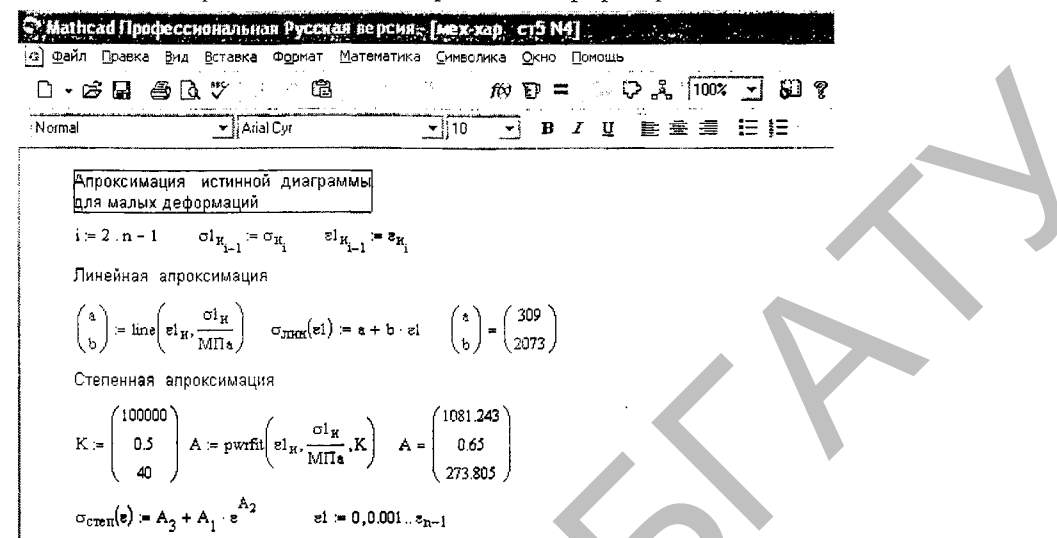

По имеющимся экспериментальным данным для четырех значений скорости нагружения (точки на графиках) в Mathcad произведены линейная и степенная аппроксимации диаграмм деформирования.

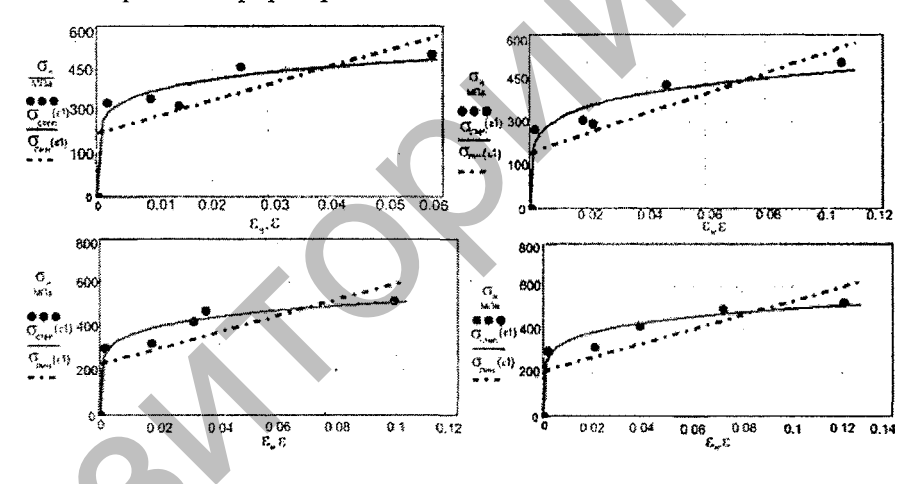

Рисунок 3 - Аппроксимации диаграмм деформирования при скоростях нагружения 5, 25, 50, 75мм/мин

Использование компьютерных программ при определении механических характеристик материалов и решении прочностных задач в сопротивлении материалов позволяет избежать сложных рутинных вычислений и сосредоточиться на анализе результатов экспериментов и расчетов.

## ЛИТЕРАТУРА

1. Макаров Г.Е. Сопротивление материалов на базе Mathcad / Г.Е. Макаров. - СПб.: БХВ-Петербург, 2004. - 512 с.

2. Колоско Д.Н. Влияние скорости деформирования на характер разрушения пластичных материалов / Д.Н. Колоско, В.В. Михалков, А.А. Шибун. // Материалы IV-ой Международной научно-практической конференции молодых ученых и студентов «Перспективная техника и технологии - 2008» - Николаев, 2008, с.274-278.

3. В.Дьяконов Mathcad 2000 в математике, в физике и в Internet / В. Дьяконов, И. Абраменкова. - М.: «Нолидж.», 2001. - 352 с.

#### Аннотация

## Применение пакета Mathcad при определении механических характеристик материалов

Рассматриваются вопросы определения истинных напряжений и деформаций прииспытании стандартных образцов на растяжение. По экспериментальным данным построены диаграммы условных и истинных напряжений и произведены линейная и деформирования различных скоростей степенная аппроксимации диаграмм для нагружения в Mathcad.

#### **Abstract**

## Application of mathcad package in determination of the mechanical parameters of materials

The questions concerning determination of real stress and deformation, during tensile test of samples are covered. Diagrams of engineering and real stresses are based on experimental data. The deformation diagrams are approximated by linearization and power for different loading speed in Mathcad.

УДК 3678.026.9

## ФОРМИРОВАНИЕ ТВОРЧЕСКОГО МЫШЛЕНИЯ АГРОИНЖЕНЕРА

### Колоско Д.Н., к.т.н., доцент

Белорусский государственный аграрный технический университет, г. Минск, Республика Беларусь

Подготовка технического специалиста в вузе - сложный процесс формирования творческой личности инженера. Инженерная деятельность, нацеленная на создание и лучшее использование техники и производственных возможностей, изначально является творческой. Темпы развития производства и образования в XX веке обеспечивали постепенное изменение и развитие технической сферы, так что инженер успевал приспосабливаться к новой ситуации. Действующая система образования носит информационный характер.

Современный технологический динамизм требует кардинальных изменений в трудовой деятельности, нового качества инженерного мышления и инновационного знания для целесообразного преобразования производственной сферы. Процесс формирования инновационных инженерных знаний и умений должен быть подчинен развитию навыков самостоятельного инженерного творчества, творческого потенциала и системного анализа технико-экономических проблем.

На факультете «Технический сервис в АПК» Белорусского государственного аграрного технического университета несколько лет студентам четвертого курса преподается дисциплина «Основы инженерного творчества», целями и задачами которого являются: